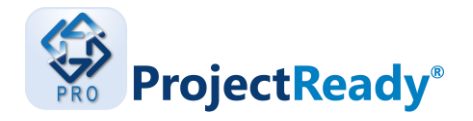

## **PRESS RELEASE** FOR IMMEDIATE RELEASE:

# **ProjectReady™ Central Releases Product Update** *New Features & Solutions Driving Business Value ProjectReady Central 2.1*

**NEW YORK, NY – September 2017** - [ProjectReady](http://project-ready.com/)™ is proud to announce new product features in our latest update. Being a Software-as-a-Service (SaaS) solution means we are continuously developing new ways to enhance the value and ease of use of our applications. Below is a list of new updates now available with the product.

## **User Experience Enhancements & New Features**

### **Autodesk BIM 360 Connector**

#### **Document Control**

Seamlessly connect all your project content for Document Control and Distribution. **[The ProjectReady](http://www.project-ready.com/document-control-bim-360-connector-with-sharepoint/)  [BIM 360 Connector](http://www.project-ready.com/document-control-bim-360-connector-with-sharepoint/)** is an add-on solution that connects Autodesk BIM 360 content, inclusive of Autodesk and Revit files, directly with ProjectReady Central for use in the Creation, Tracking & Management of Document Control Packages (Transmittals, RFI's, Submittals and Change Orders) with SharePoint, Office 365 & File Folders.

## **Save Document Control Packages as Drafts**

#### **Document Control**

Now you can start working on your document control packages anytime, even if still waiting on your requirements by being able to save your packages as drafts. Now just re-load and start right where you left off when you are ready to complete, saving you time and boosting efficiency.

## **Batch Edit Tasks & Statuses**

### **Project & Task Management**

Easily update multiple tasks and statuses with the click of the button. ProjectReady now lets you simply click "edit tasks" which makes your ProjectReady task grid editable inline. Easily make edits and updates across multiple projects without having to click into each individual task saving you and your team a ton of time and driving productivity.

## **Document Control Details Document Control**

Contact: Richard Matzelle Email: richardm@project-ready.com Phone: 914.301.7050 Fax: 718.865.0630

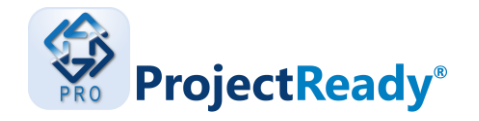

Now get even more information at your fingertips when you review your document control logs. See all your approvers and get a direct link to check out the package contents.

# **Questions?**

- Email the ProjectReady team at [info@project-ready.com](mailto:info@project-ready.com)
- See our upcoming **ProjectReady Webcasts**